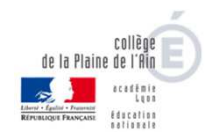

## **Le réseau du collège**

Pour qui ? Elèves uniquement.

C'est quoi ? Un espace de données et de stockage interne au collège.

Utilité ? Utiliser les ordinateurs du collège, utiliser son espace personnel de stockage, retrouver des documents distribués par ses enseignants via le réseau.

Accès possible ? Du collège uniquement.

**Identifiant et mot de passe distribués lors du premier cours de technologie.** 

**L'Espace Numérique de Travail**https://plainedelain.ent.auvergnerhonealpes.fr/

Pour qui ? Elèves et parents (comptes séparés).

C'est quoi ? Un « site internet » dédié au collège, et personnalisé pour chaque utilisateur.

Utilité ? Connaitre les actualités du collège (agenda, menu de la restauration, projets de classes, orientation …), accéder aux éventuels documents déposés par ses enseignants dans son « espace classe », publier des articles (à faire valider par un enseignant) et accéder à pronote (CF ci-contre).

Accès possible ? Depuis n'importe quel ordinateur, tablette, smartphone connecté à internet.

**Identifiant et mot de passe distribués lors de la rentrée scolaire** (comptes élèves et parents, mot de passe à changer à la première connexion).

**PRONOTE Pronote**

Pour qui ? Elèves et parents (comptes séparés)

C'est quoi ? Un logiciel « de vie scolaire »

Utilité ? Connaitre l'emploi du temps de l'élève en temps réel, ses résultats scolaires, ses bulletins trimestriels ou semestriels (imprimables), les informations envoyées par la direction, communiquer avec les enseignants et l'équipe de direction (parents uniquement), prendre rendez-vous pour les réunions parents-professeurs. A consulter plusieurs fois par semaine !

## Accès possible ?

Depuis un ordinateur, une tablette ou un smartphone et un navigateur internet : en passant par l'ENT (se connecter puis cliquer sur « Scolarité » puis « Pronote »).

Depuis un Smartphone ou une tablette : application « Pronote » à télécharger.

**Identifiant et mot de passe identiques à ceux de l'ENT.** 

## Les téléservices **Les SCOLARITÉ SERVICES** https://teleservices.ac-lyon.fr

Pour qui ? Parents uniquement.

C'est quoi ? Un « site administratif » dédié à la scolarité d'un élève, personnalisé pour chaque utilisateur.

Utilité ? Signifier ses changements de coordonnées, faire une demande de bourse, faire ses demandes d'orientation en fin de 3ème, faire son inscription au lycée, consulter le LSU (Livret Scolaire Unique de l'élève, de la primaire au lycée), payer la restauration scolaire (à venir courant 2021).

Accès possible ? Depuis le navigateur internet d'un ordinateur, d'une tablette ou d'un smartphone.

**Identifiant et mot de passe envoyés directement par mail à l'adresse fournie lors de l'inscription.** 

## **Les comptes numériques personnels au collège.**